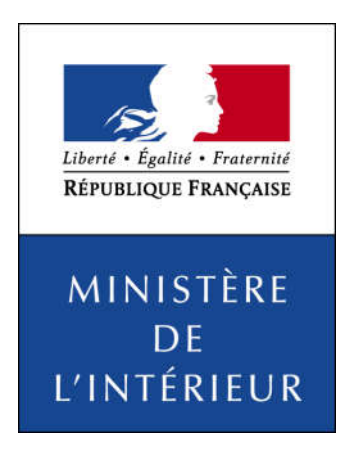

Publication sur internet

des candidatures et des résultats

des élections européennes

*Scrutin de mai 2019*

Guide technique pour le téléchargement des fichiers XML

à l'usage de la presse

# 1. Préambule

Les candidatures et les résultats des élections européennes 2019 seront à la disposition de la presse sur le site internet du ministère de l'Intérieur sous la forme de fichiers XML.

Ce document, après un bref rappel sur le scrutin, présente les modalités pratiques de cette mise à disposition et les informations techniques nécessaires au téléchargement et au traitement de ces fichiers :

- Adresses de publication :
	- o Avant le scrutin.
	- $\alpha$  À l'issue du scrutin.
	- o Jeu d'essai pour presse.
- Calendrier de publication
- Informations publiées (références, candidatures et résultats)
- Description détaillée des fichiers XML

NB : le ministère n'assure aucun support sur l'utilisation des fichiers XML

*Contact (pour toute autre question) :* 

Responsable du porte-parolat et des relations presse

caroline.bosio@interieur.gouv.fr

# 2. Rappels sur le scrutin

Sur les 705 membres que comptera le Parlement européen pour la législature 2019-2024, 79 seront élus en France à la représentation proportionnelle sans panachage ni vote préférentiel dans une circonscription électorale unique. Il s'agit donc pour les candidats de constituer des listes nationales pour l'ensemble du territoire de la République française.

Les sièges sont répartis entre les listes ayant obtenu au moins 5 % des suffrages exprimés à la représentation proportionnelle suivant la règle de la plus forte moyenne.

Si plusieurs listes ont la même moyenne pour l'attribution du dernier siège, celui-ci revient à la liste qui a obtenu le plus grand nombre de suffrages. En cas d'égalité de suffrages, le dernier siège est attribué à la liste dont la moyenne d'âge est la moins élevée.

Les sièges sont attribués aux candidats d'après l'ordre de présentation sur chaque liste.

Tous les détails sur ces élections seront disponibles sur le site du ministère de l'intérieur à l'adresse suivante :

http://www.interieur.gouv.fr/Elections/Actualites-des-elections

# 3. Adresses de publication

Les fichiers contenant les candidatures et les résultats des élections passées sont disponibles sur le site internet du Ministère de l'Intérieur à l'adresse suivante :

https://www.interieur.gouv.fr/avotreservice/elections/telechargements/

Pendant la période électorale des élections européennes 2019, un site internet spécifique sera mis en ligne pour diffuser les candidatures et les résultats aux formats HTML et XML. Ce site sera disponible à l'adresse suivante pour le XML :

https://elections.interieur.gouv.fr/telechargements/ER2019/

Après la période électorale, toutes ces informations seront republiées sur le site institutionnel du ministère :

https://www.interieur.gouv.fr/avotreservice/elections/telechargements/ER2019/

Du fait des modifications techniques et réglementaires importantes depuis 2014 (circonscription unique, nouvelles régions, nouveau mode de publication), les formats XML ont évolué depuis le dernier scrutin européen.

Pour faciliter la qualification des processus de récupération et de traitement des fichiers, un jeu d'essai au format 2019 sera publié à l'adresse suivante :

https://www.interieur.gouv.fr/avotreservice/elections/telechargements/EssaiER2019/

Les données contenues dans ce jeu d'essai (candidatures et résultats) seront complètement fictives et ne seront fournies qu'à des fins d'aide à la préparation des élections européennes 2019.

# 4. Calendrier prévisionnel des publications :

- Jeudi 4 avril : jeu d'essai
- Lundi 6 mai : références et candidatures,
- Dimanche 26 mai : résultats,
- Vendredi 31 mai : résultats proclamés par la commission nationale de recensement au plus tard le jeudi 30 mai.
- Mi-juin : republication de l'ensemble des pages sur le site institutionnel du ministère.

# 5. Les références et candidatures

La publication des candidatures aura lieu le lundi 6 mai.

Seront publiés :

- un fichier XML contenant la liste de toutes les communes par région et département. (Voir page 10 fichier numéro 1)
- un fichier XML contenant par liste l'ensemble des candidats (Voir page 11, fichier numéro 2)

# 6. Les résultats

Les résultats seront progressivement mis en ligne pour téléchargement le 26 mai à partir de l'heure de début de publication.

Fichiers résultats mis à disposition sur le site :

La publication des résultats des communes est effectuée par département même si le département n'est pas complet.

A chaque publication des résultats d'un département, les fichiers XML suivants sont mis à disposition sur le site dans le répertoire ResultatsT1 :

- le fichier index national avec dates et indicateurs de mise à jour du département. (Voir page 12 fichier numéro 3),
- les fichiers résultats du département dans son répertoire :
	- o un fichier index du département indiquant pour chaque commune si ses résultats sont parvenus ainsi que les dates et heures de dernière mise à jour.(Voir page 18 fichier numéro 9).
	- o X fichiers XML contenant les résultats des X communes complètes du département à cet instant (Voir page 16 fichier numéro 7).
	- o Un fichier XML contenant les résultats de toutes les communes complètes du département à cet instant (Voir page 17 fichier numéro 8).
	- o Si le département est complet (les résultats de toutes les communes attendues sont arrivés)
		- $\checkmark$  Un fichier XML contenant les résultats du département (Voir page 15 fichier numéro 6)
- le fichier résultats de la région dans son répertoire :
	- o Celui-ci sera publié dès que tous les départements rattachés à la région seront eux-mêmes complets (Voir page 14 fichier numéro 5)
- Le fichier résultats « France Entière » qui sera publié dès que tous les départements seront complets (Voir page 13 fichier numéro 4)

Dynamique de la publication des résultats :

Première publication d'un département :

A partir de l'heure de début de publication, la réception de résultats complets pour au moins une commune d'un département déclenche la publication de ce département pour la première fois.

Tous les fichiers de résultats de communes complètes disponibles pour ce département sont alors publiés et le fichier « index » national est mis à jour pour ce département (dates et heures d'extraction et de dernière mise à jour).

Le fichier « index » du département est mis à jour pour les indicateurs des communes publiées (résultats parvenus, date et heure de dernière mise à jour).

Republications régulières d'un département :

Ensuite, le processus de publication est relancé à intervalle régulier (environ toutes les 15 à 20 minutes) pour chaque département. Si des nouveaux résultats ou des résultats corrigés de communes sont parvenus depuis la dernière publication, la publication du département est déclenchée à nouveau.

Attention, lors d'une republication, toutes les communes disponibles sont publiées ou republiées, même si leurs résultats n'ont pas été modifiés depuis la dernière publication. Quand tous les résultats complets de toutes les communes de ce département sont parvenus, un indicateur signale que le département est complet.

Quand tous les départements d'une région sont complets, les résultats de cette région sont publiés.

Quand tous les départements sont complets, les résultats « France Entière » sont publiés.

Le fichier index national (voir page 12 fichier numéro 3) présent dans le répertoire racine des résultats est mis à jour à chaque publication de département. Il permet de savoir rapidement quels départements ont déjà été publiés et à quelle heure. Sa consultation permet d'éviter de parcourir l'ensemble de l'arborescence pour trouver cette information.

Le fichier index d'un département (voir page 18 fichier numéro 9) présent dans le répertoire de résultat de chaque département est également mis à jour à chaque publication de ce département. Il permet de savoir rapidement quelles sont les communes pour lesquelles des résultats complets sont parvenus ainsi que leur date et heure de dernière mise à jour. Cette date pourra aussi être utilisée pour identifier les communes dont les résultats auraient été modifiés.

Données mises à disposition sur le site en fin de scrutin :

Les résultats publiés au format XML sont des résultats complets

- -Les résultats de chaque commune :
	- les mentions (nombre d'inscrits, votants, blancs, nuls, exprimés) ;
	- la désignation et le nombre de voix de chaque candidat.
- -Les résultats de chaque département :
	- les mentions (nombre d'inscrits, votants, blancs, nuls, exprimés) ;
	- la désignation et le nombre de voix de chaque candidat;
- -Les résultats de chaque région :
	- les mentions (nombre d'inscrits, votants, blancs, nuls, exprimés) ;
	- la désignation et le nombre de voix de chaque candidat;

-Les résultats France Entière :

- $\blacksquare$  les mentions (nombre d'inscrits, votants, blancs, nuls, exprimés) ;
- la désignation et le nombre de voix de chaque candidat.

En cas de correction nécessaire sur les résultats d'une entité géographique, l'ensemble des entités supérieures est republié.

### Cas particulier(s) des subdivisions de communes:

 Les arrondissements de Paris, Lyon et Marseille (ainsi que les secteurs de Marseille) sont des subdivisions de communes et sont traités comme des communes. Les résultats d'un arrondissement (ou d'un secteur) seront publiés dès qu'ils seront complets.

### Cas particulier(s) des « Français établis hors de France »

 Pour ce département fictif, seuls sont publiés les résultats du « département » quand ils sont complets.

Remarques sur l'interprétation des résultats :

- Les résultats publiés à partir de la soirée électorale jusqu'à leur validation par la commission nationale de recensement sont des résultats provisoires. Ils sont susceptibles de corrections et de republications jusqu'à cette validation.
- En raison des arrondis à la deuxième décimale, la somme des % exprimés peut ne pas être égale à 100,00%.
- Tous les rapports sont exprimés sous forme de pourcentages au format « 99,99 ».

## 7. Description détaillée des documents XML destinés à la presse, et codifications.

**Objet** : Ce paragraphe décrit dans le détail les formats de balise XML utilisés dans tous les fichiers mis à disposition de la presse.

Définition du format :

L'extraction des fichiers xml utilise le format d'encodage UTF-8

L'entête du fichier xml est la suivante : <?xml version="1.0" encoding="UTF-8" ?>

## *Description des fichiers XML*

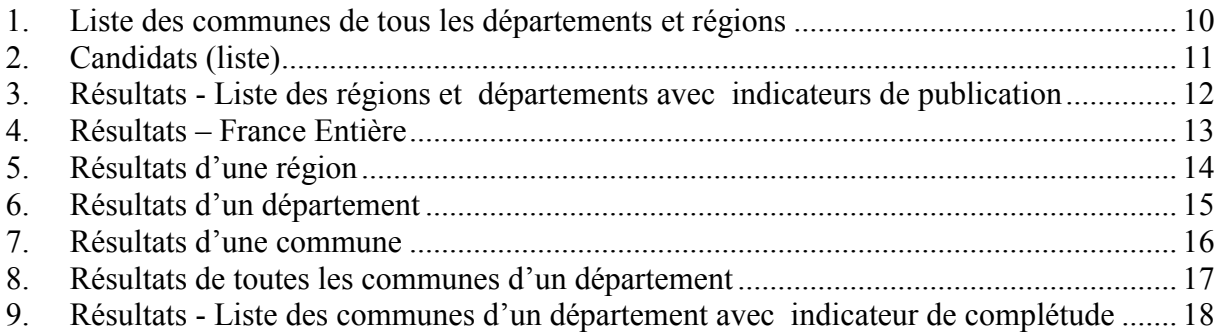

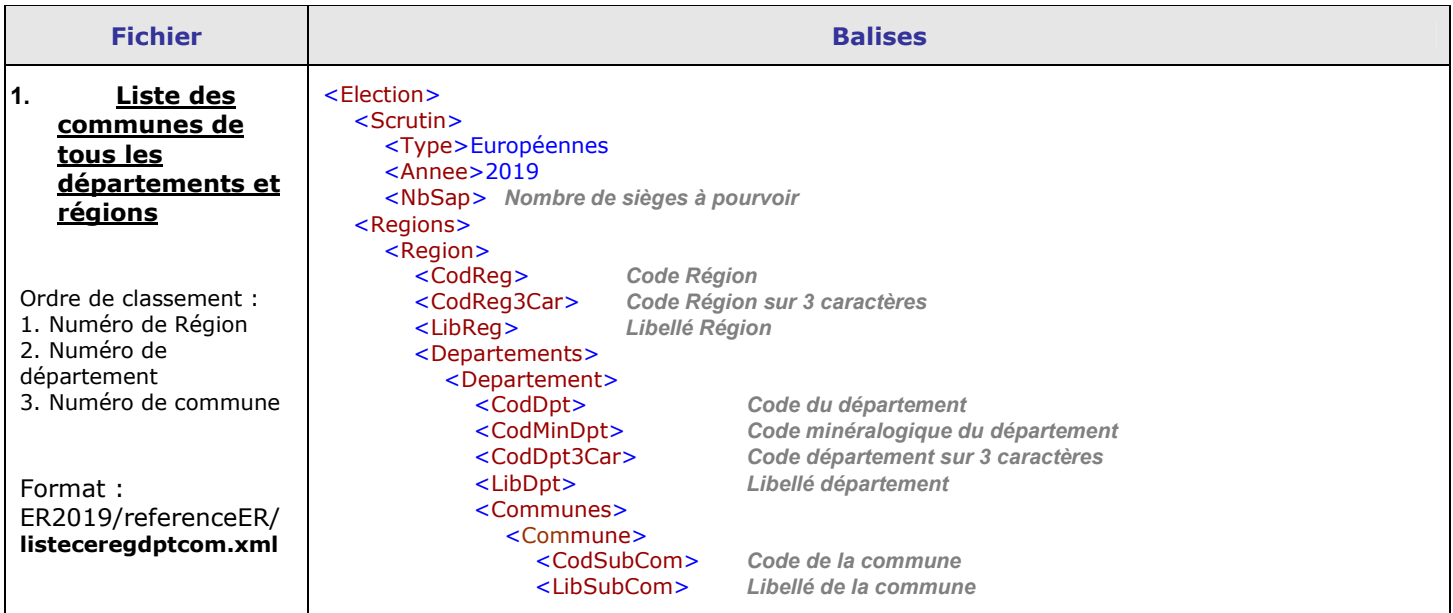

### Précision :

- Pour les collectivités d'outre-mer ainsi que pour les français établis hors de France :
	- la balise <Codreg> n'est pas renseignée.
	- la balise <CodReg3Car> est égale à « 000 »
	- la balise <LibReg> est égale à « Non renseigné »

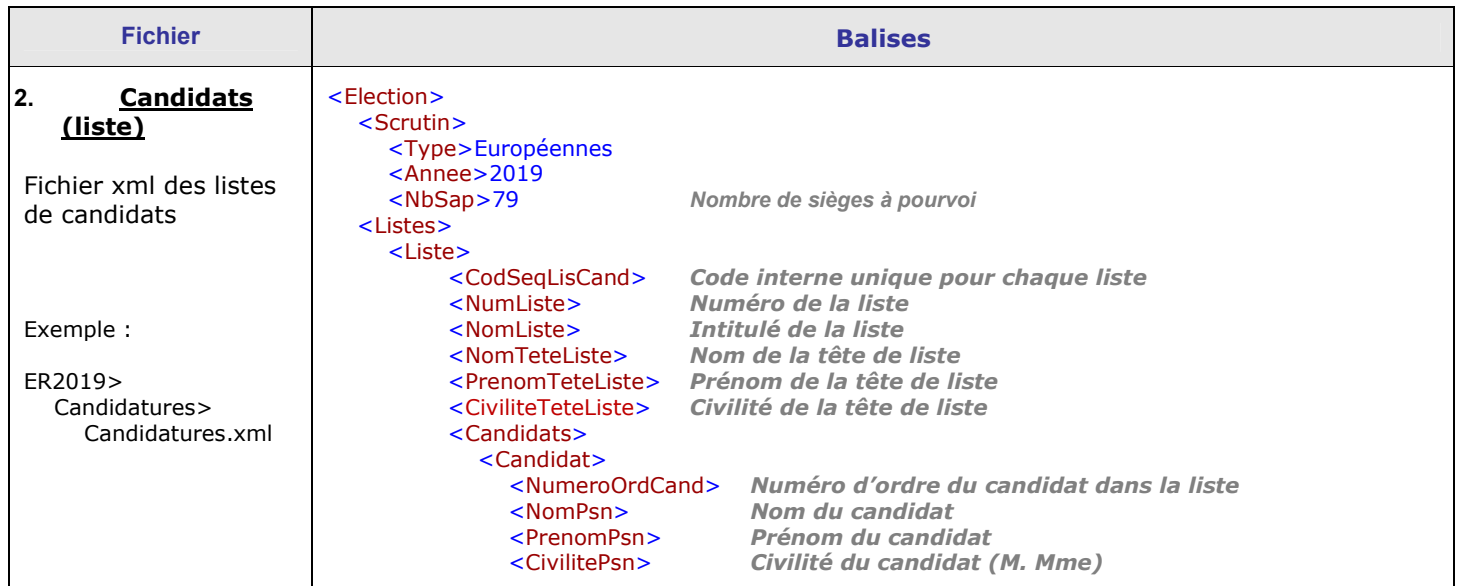

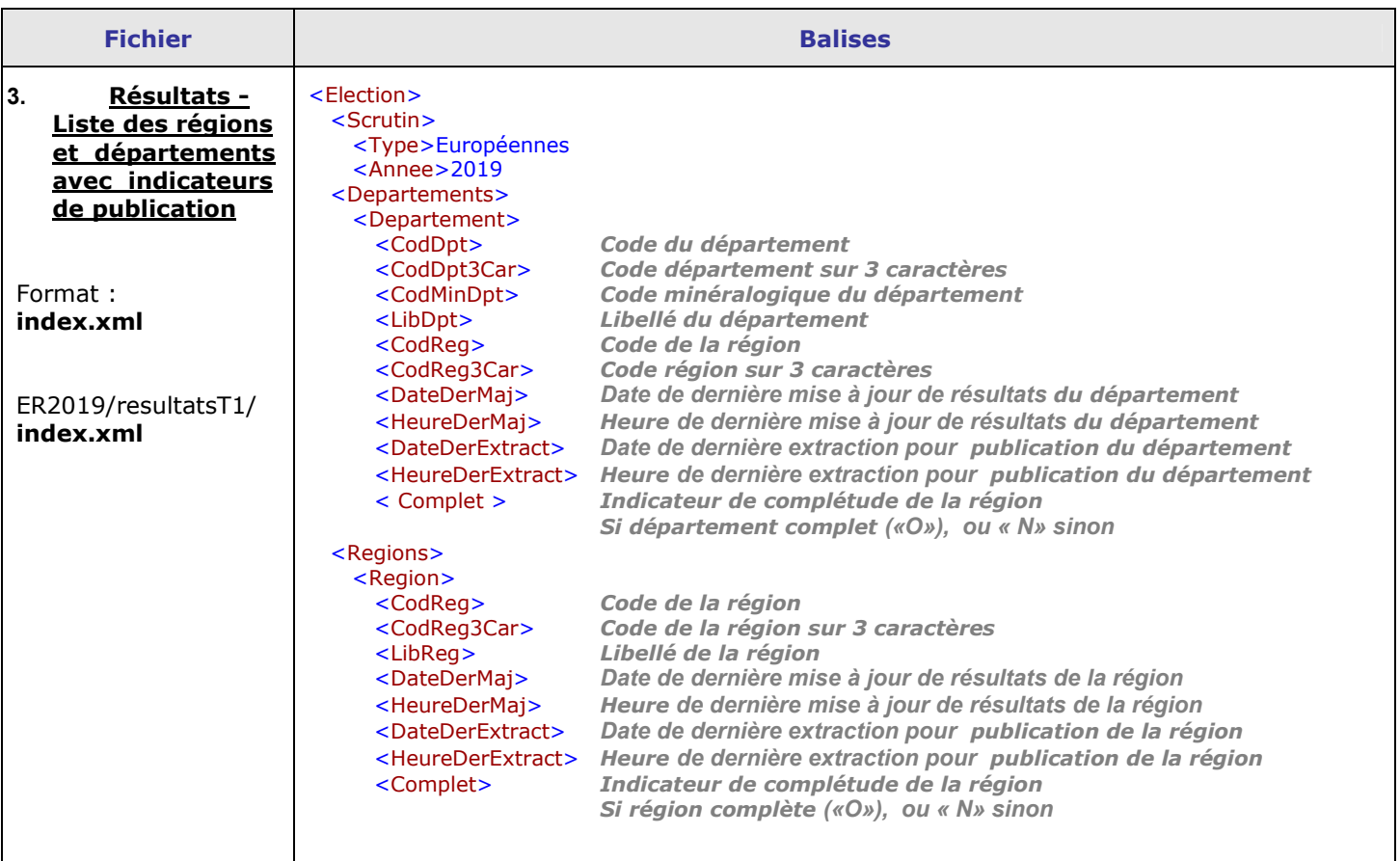

### Précisions :

- Pour les collectivités d'outre-mer ainsi que pour les français établis hors de France : ◦ la balise <Codreg> n'est pas renseignée.
	- la balise <CodReg3Car> est égale à « 000 » (indique le répertoire dans l'arborescence des résultats regroupant tous les départements sans région)

Suivant la vitesse de remontée des résultats dans notre système informatique, des départements pourront être « publiables » (résultats arrivés mais pas extraits pour publication) avant cette heure.

Les dates de dernière mise à jour de résultats par entité (régions, départements) pourront donc être de ce fait être antérieure à l'heure de début de publication pour certains départements.

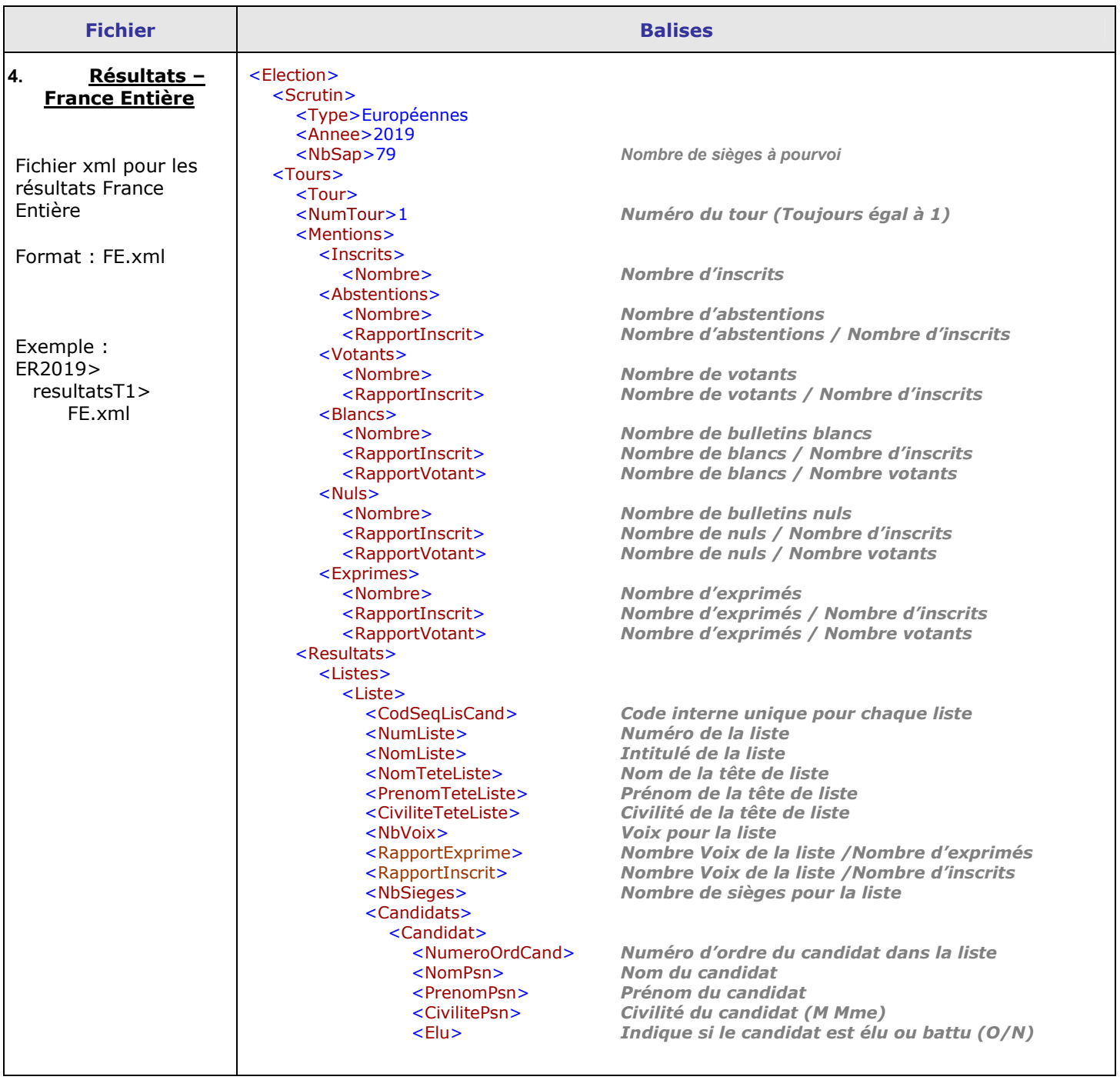

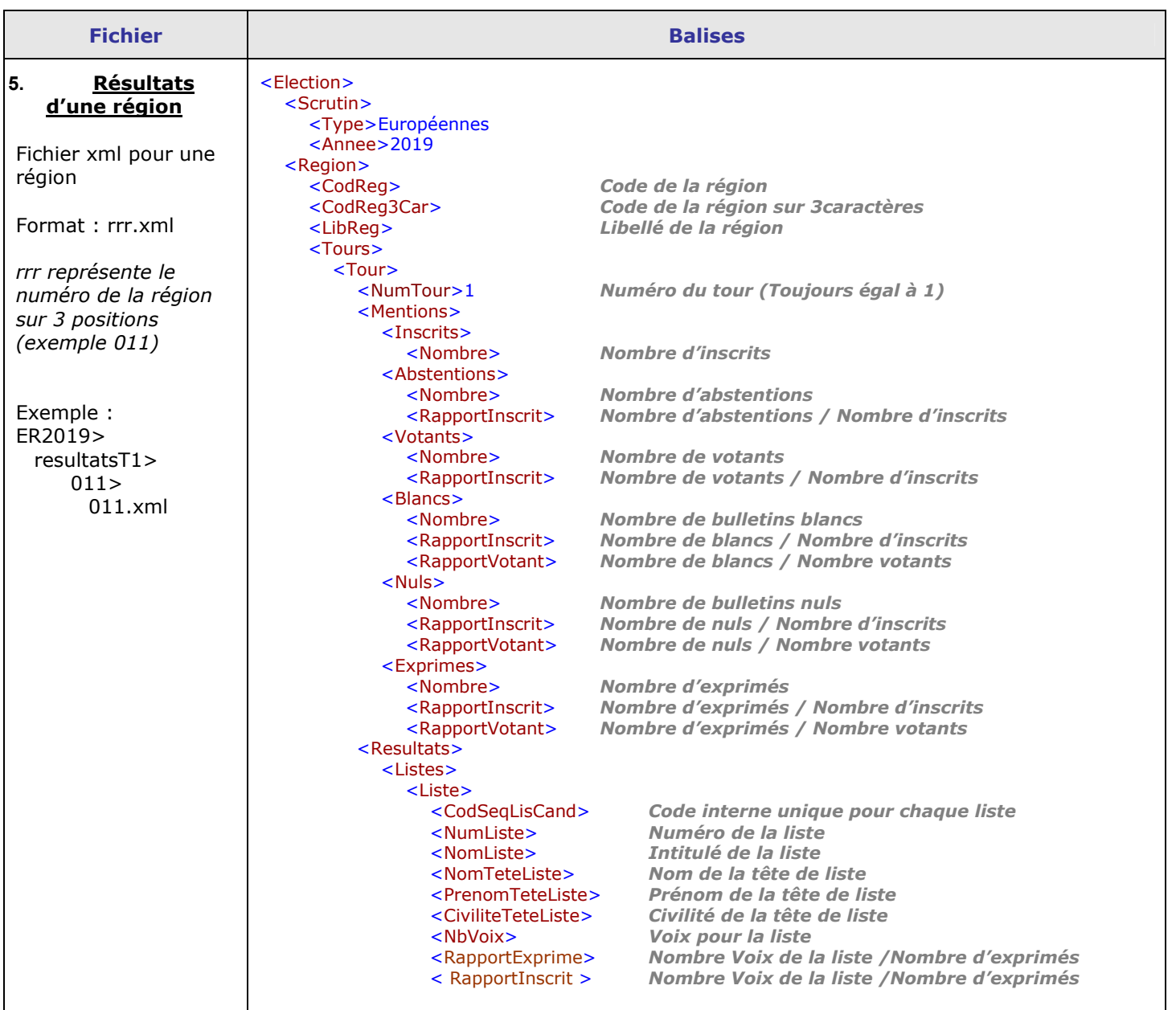

### Précisions :

- Les collectivités d'outre-mer ainsi que pour les français établis hors de France sont regroupés dans le répertoire « 000 ».
- Ce répertoire ne correspondant pas à une région, il n'y aura pas de fichier 000.xml

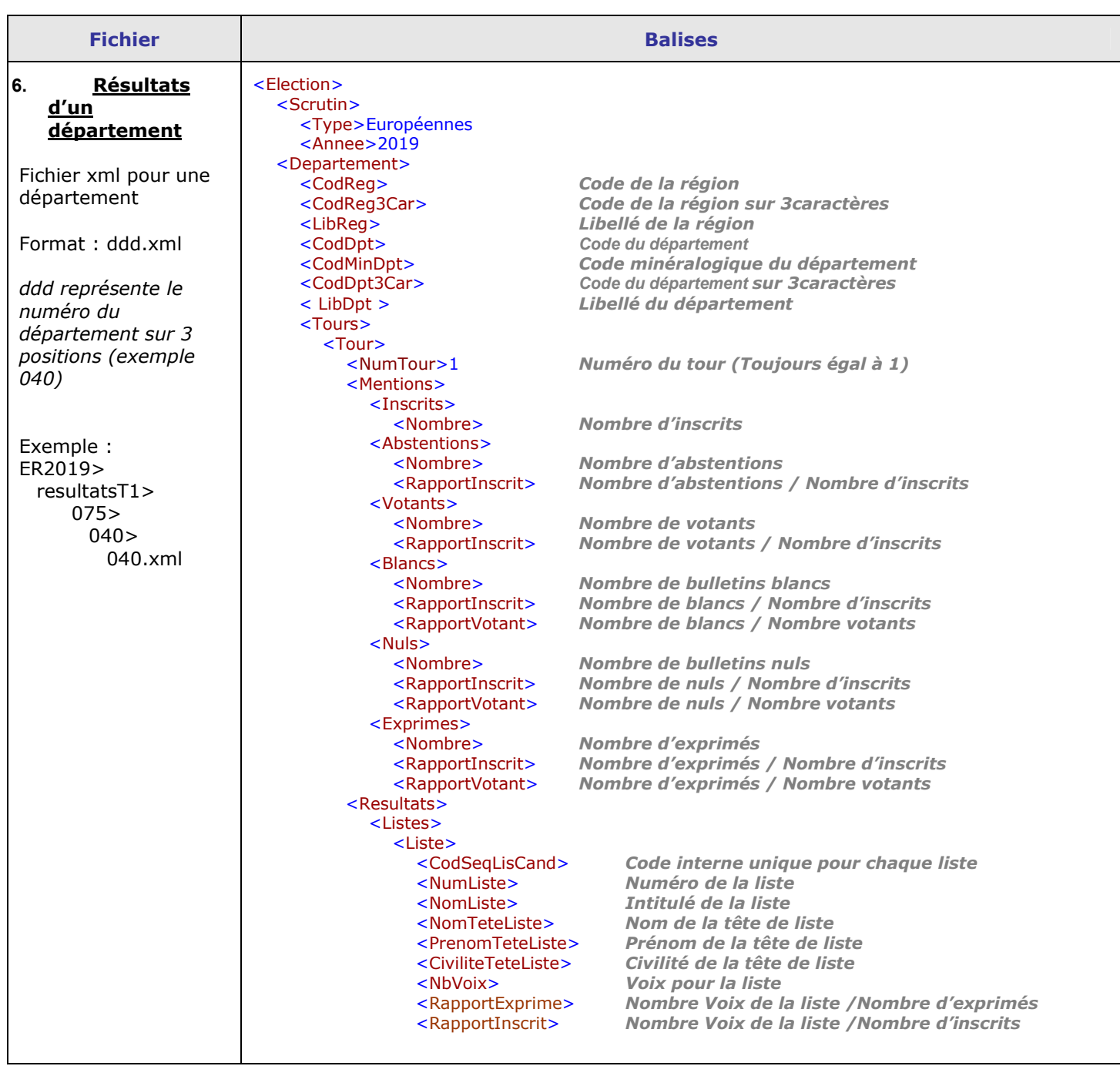

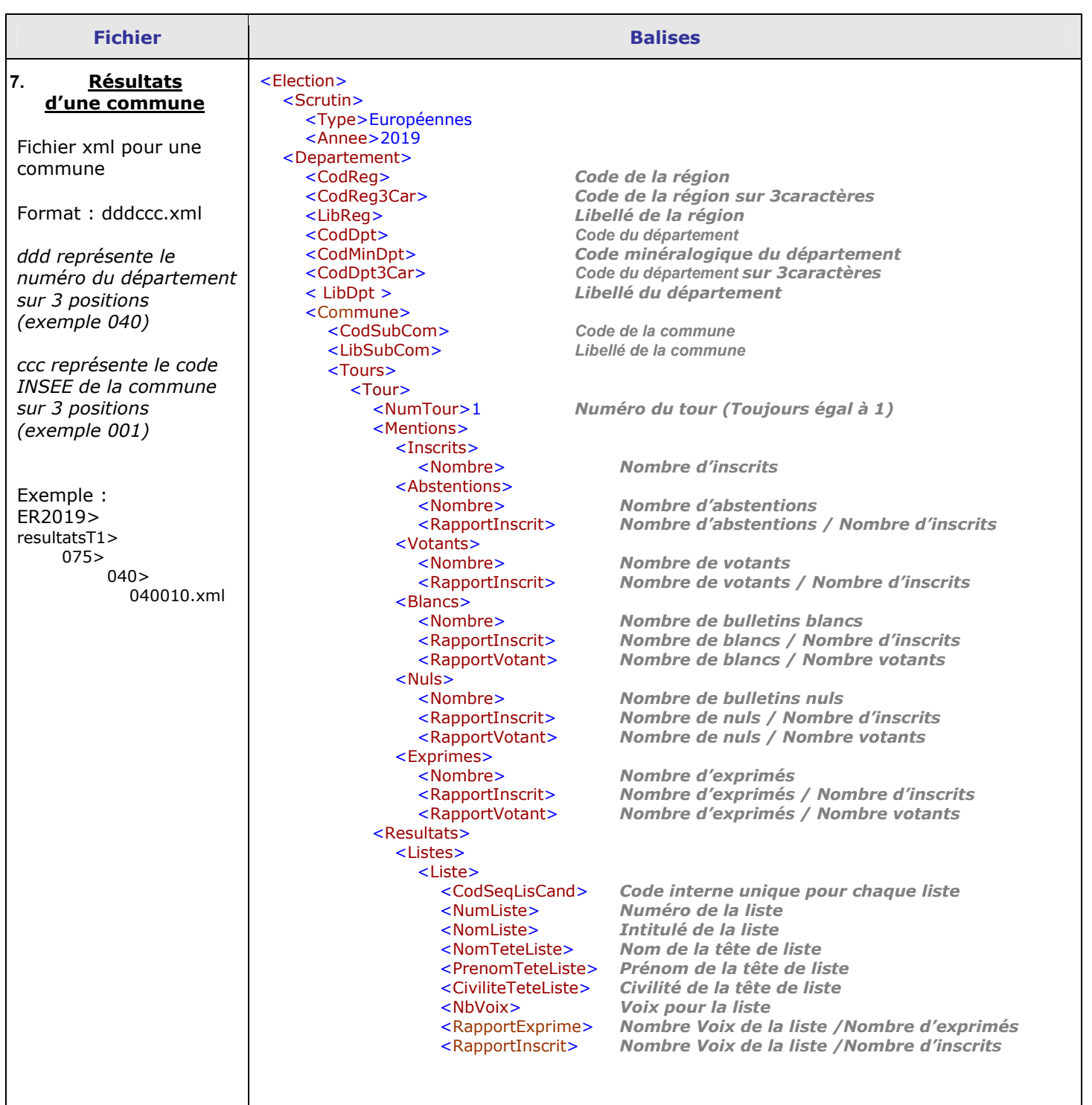

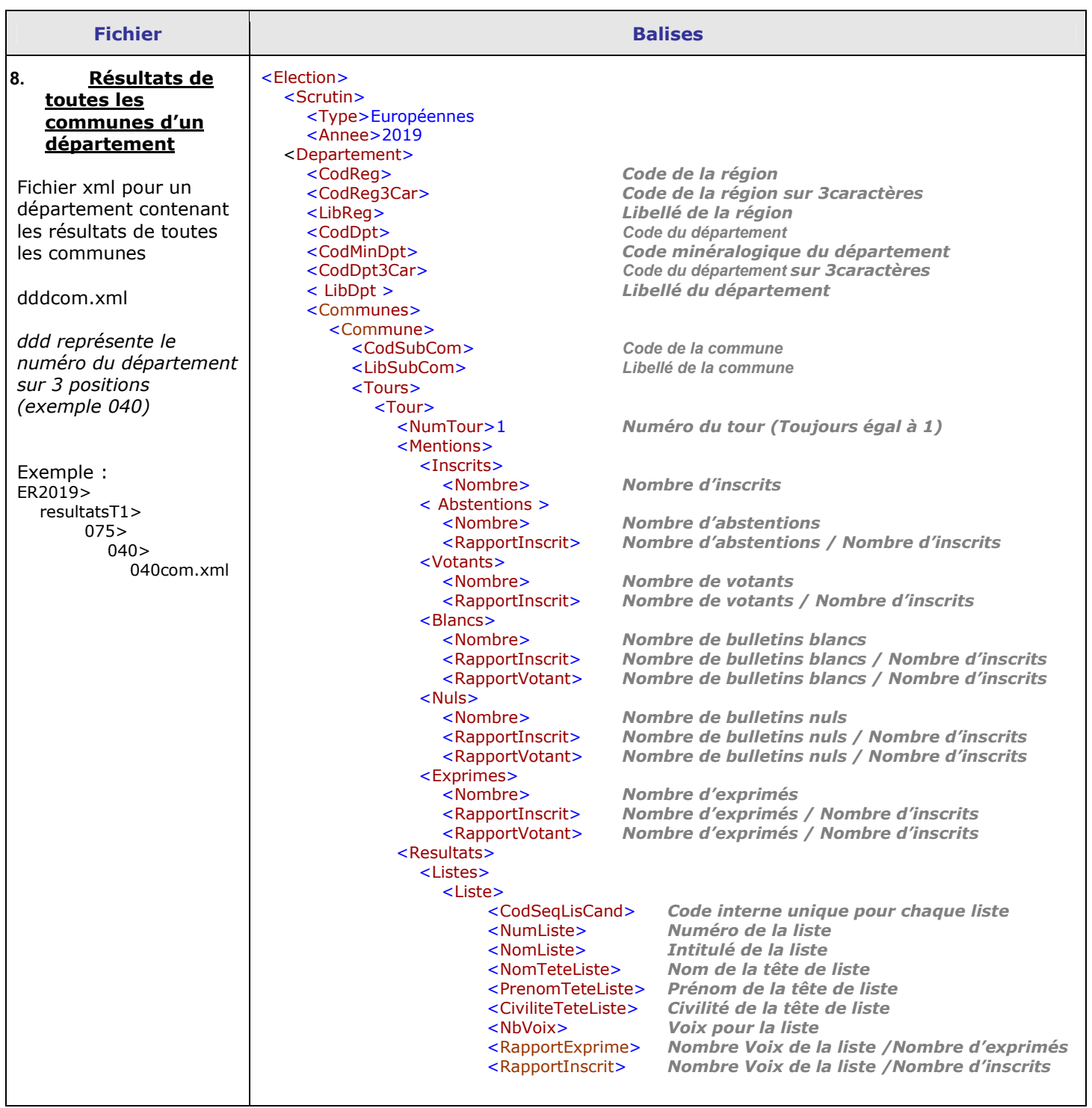

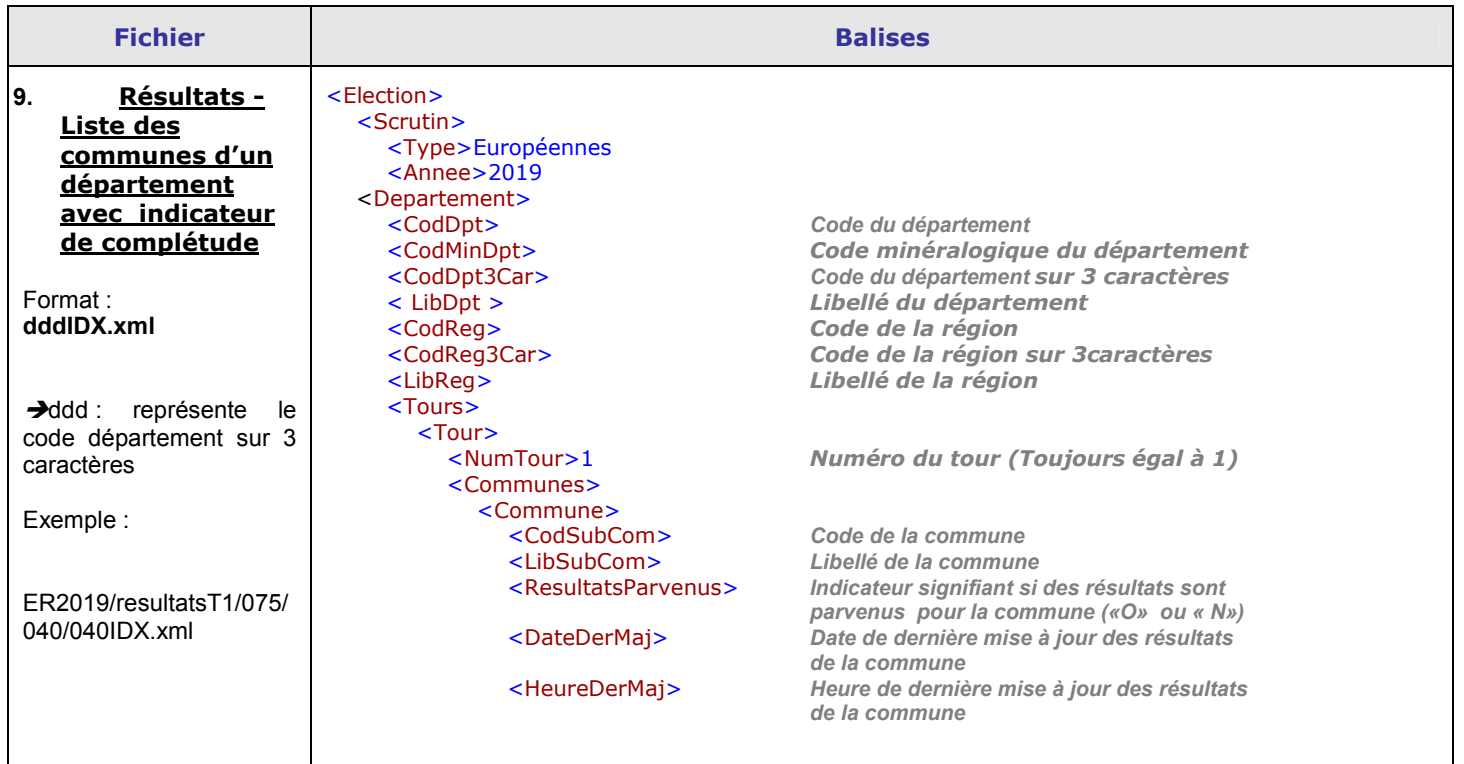

## 7.2. Arbre de stockage

a<br>O  $\bullet$  ER2019<br>  $\angle$  Candidatures

didatures<br>
Candidatures xml<br>
Candidatures xml<br>
Liste des candidats (de la circonscription européenne unique) | Candidatures.xml Liste des candidats (de la circonscription européenne unique) <sup>n</sup>° 2 page 11

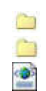

ER2019<br>  $\perp$  reference ER

LeferenceER **DONNÉES DE REFERENCE** | listeceregdptcom.xml Liste des régions, départements et communes <sup>n</sup>° 1 page 10

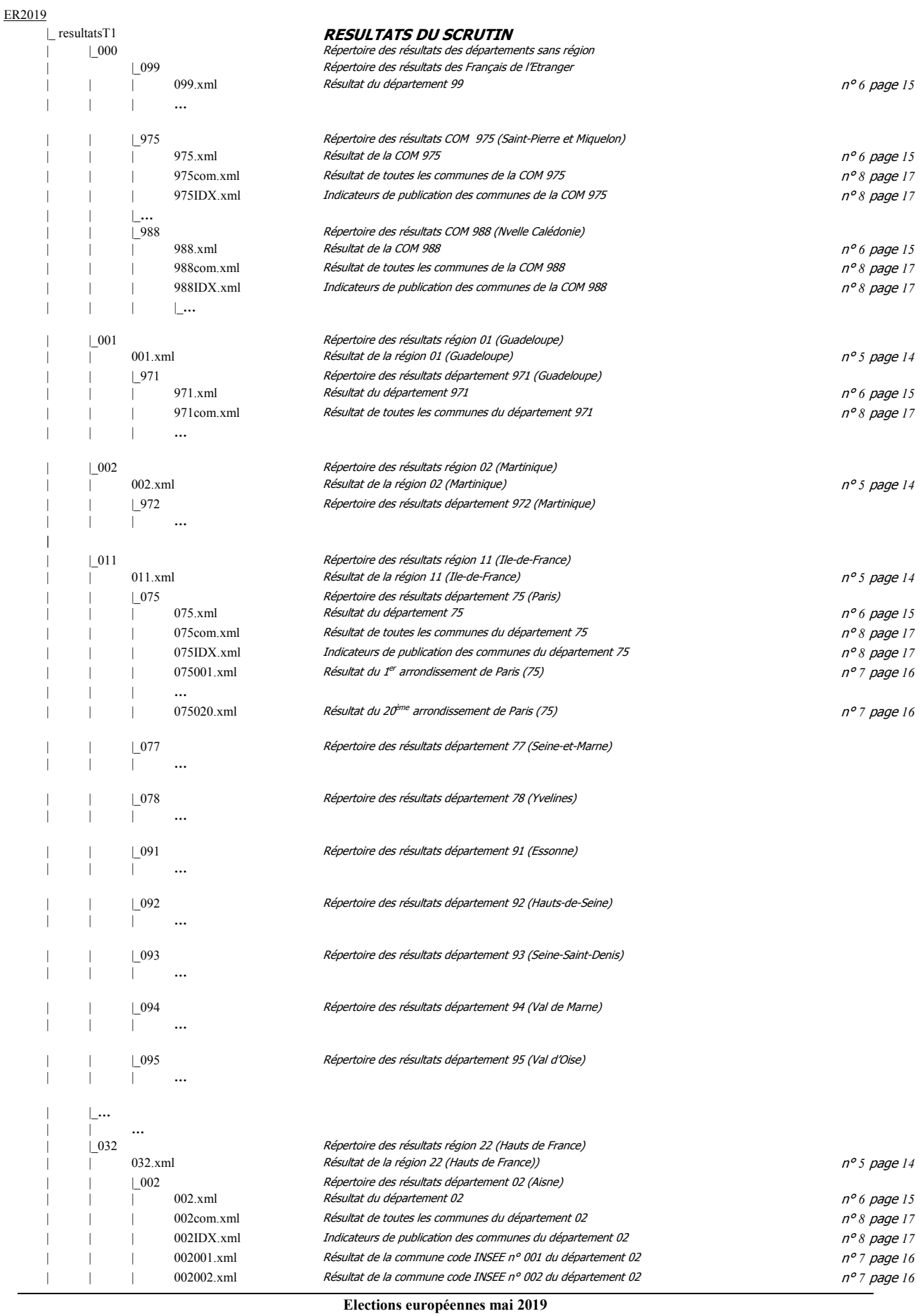

20/26

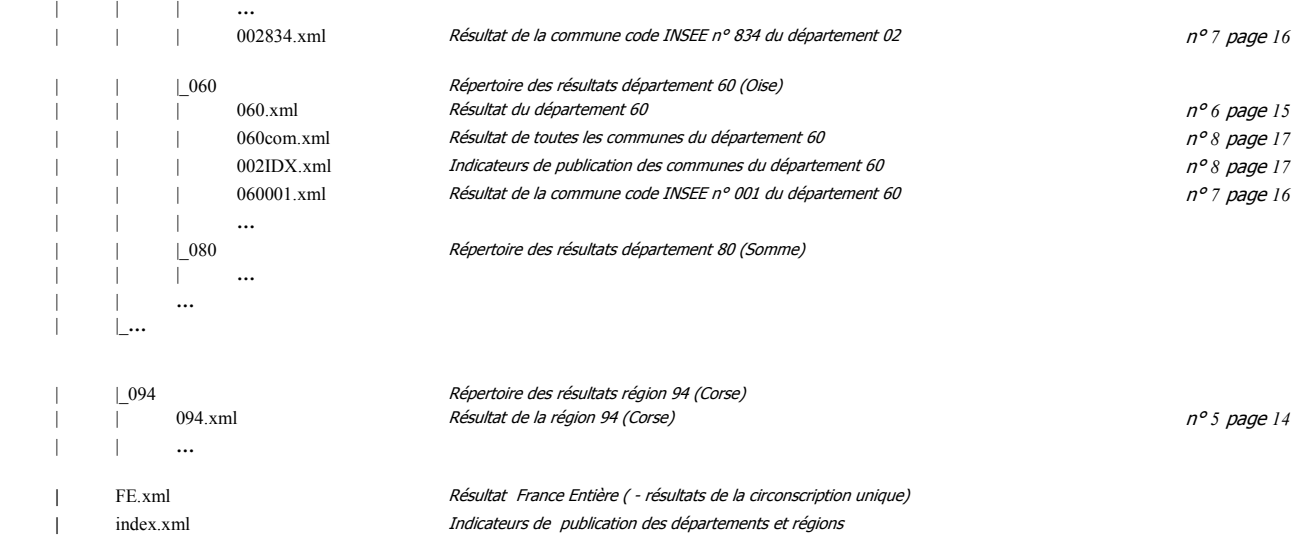

## *Exemples*

Résultat France entière : ER2019>resultatsT1>FE.xml

Résultat de la région Nouvelle-Aquitaine (075) : ER2019>resultatsT1>075>075.xml

Résultat du département des Landes (040), de la région Nouvelle-Aquitaine (075) : ER2019>resultatsT1>075>040>040.xml

Résultat de toutes les communes des Landes (040), de la région Nouvelle-Aquitaine (075) : ER2019>resultatsT1>075>040>040com.xml

Résultat de la commune de Dax (code INSEE 088), dans le département des Landes (040), de la région Nouvelle-Aquitaine (075) : ER2019>resultatsT1>075>040>040088.xml

Candidats (de la circonscription unique France Entière) : ER2019>Candidatures>Candidatures.xml

## *Codifications*

# Départements et territoires de France participant au scrutin

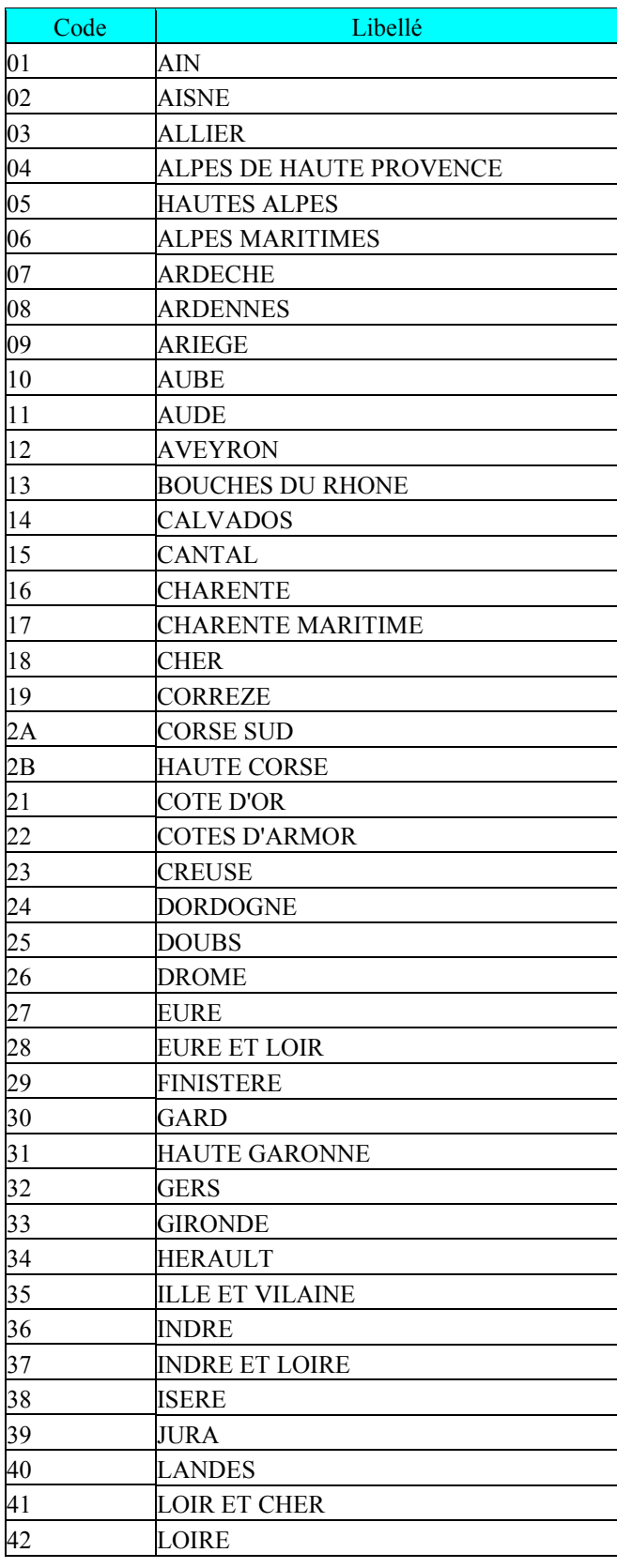

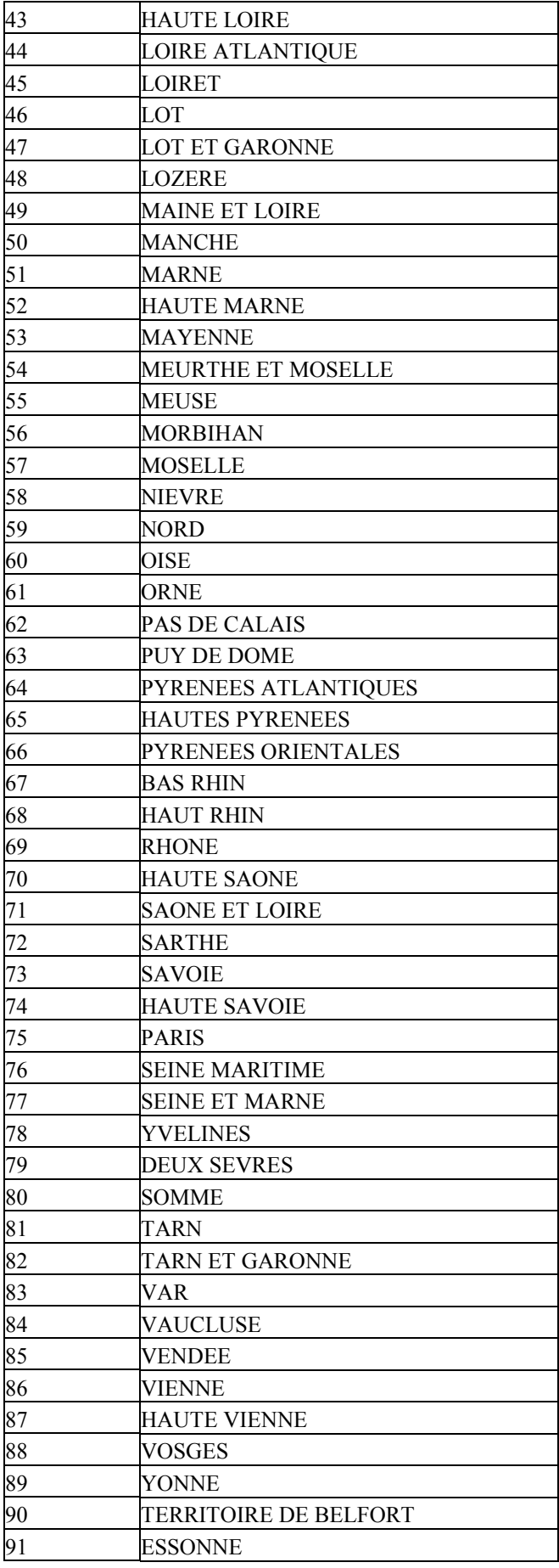

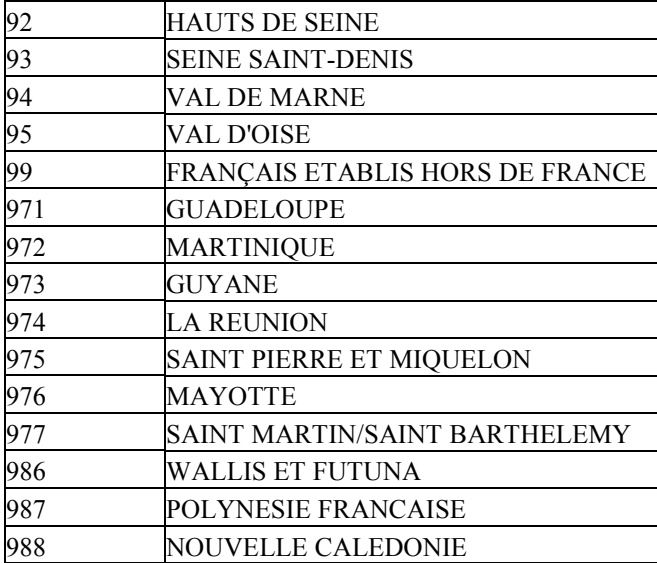

## Régions de France

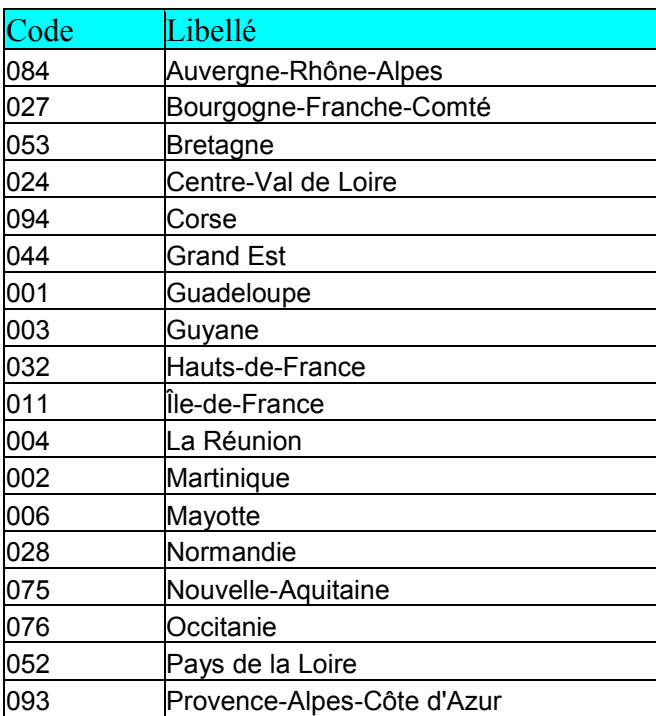

Les balises *<CodReg>, <CodReg3Car> et <LibReg> (tableaux 7 et 8)* ne seront pas renseignées pour les collectivités d'outre-mer ainsi que pour les français établis hors de France. *.*